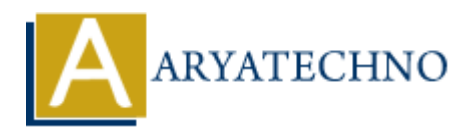

# **PHP json\_encode() Function**

**Topics :** [PHP Functions](https://www.aryatechno.com/category/10/php-functions.html) **Written on** [May 08, 2021](https://www.aryatechno.com/page/php-functions/201/php-json-encode-function.html)

PHP json\_encode() Function is used to encode array value to JSON format. A json\_encode() function is built-in function in PHP.

### **Syntax :**

json\_encode(*array \$array*);

### **Parameter,**

*\$array:* Required. It is a input array.

## **Return Values :**

It returns a JSON object or json array for associative array and numeric array respectively.

Objects in PHP can be converted into JSON by using the PHP function json\_encode().

Let's see below example to understand php json encode() Function in details.

#### **Example :**

#### <?php

```
echo "<br/>show example shows how to encode an associative array into a JSON object <br/>show:
$marks= array("John"=>89, "Herry"=>56, "roze"=>77, "Jack"=>55);
echo json_encode($marks);
         on May 06, 2021<br>
A encode() Function is used to encode array value to JSON format. A json_encode()<br>
AX :<br>
AX :<br>
ARYATECHY<br>
ARYATECHY<br>
ARECHITE:<br>
ARECHITE:<br>
ARECHITE:<br>
ARECHITE:<br>
ARECHITE:<br>
ARRECHITE:<br>
```

```
echo "<br/>show>Below example shows how to encode an numeric array into a JSON
array<br>";
$tutorials= array("HTML", "CSS", "JAVA", "PHP","MYSQL");
echo json encode($tutorials);
?
```
© Copyright **Aryatechno**. All Rights Reserved. Written tutorials and materials by [Aryatechno](https://www.aryatechno.com/)